**Класс**: 8

**Тип урока**: комбинированный.

**Цели:** 

*Деятельностная:* введение понятия Таблица истинности, Формирование у обучающихся навыков применения технологии построения таблиц истинности для составных логических выражений.

*Содержательная:* сформировать систему новых понятий, расширить знания учеников за счет включения новых определений, терминов, описаний.

# **Задачи урока:**

- 1. *Обучающие:* 
	- 1. Научить составлять логические выражения из высказываний
	- 2. Сформировать знание о таблицах истинности

3. Выработать умение применять последовательность действий построения таблиц истинности

4. Научить находить значение логических выражений посредством построения таблиц истинности

- 2. *Развивающие:* 
	- 1. Продолжить развитие умения анализировать
	- 2. Продолжить развитие умения устанавливать причинно-следственные связи
	- 3. Формировать умения работы с таблицами
- 3. *Воспитательные:*
	- 1. Совершенствовать навыки общения
	- 2. Вовлечь в активную деятельность

# **План урока:**

1. Организационный момент (1 мин).

2. Повторение материала предыдущего урока + проверка домашнего задания (устный опрос) (5 мин).

- 3. Объяснение нового материала (10 мин).
- 4. Физкультминутка (1 мин).
- 5. Закрепление
	- o разбор примера (3 мин);
	- o практические упражнения (12 мин);
	- задания для самостоятельной работы (10 мин).
- 6. Обобщение урока, домашнее задание (3 мин).

## **Оборудование и программный материал:**

- телевизор;
- $\bullet$   $\Pi$ K;
- учебник: Информатика 8, Босова Л.Л.
- доска;
- раздаточный справочный материал "Таблицы истинности";
- демонстрация презентации "Таблицы истинности".

## **Применяемые технологии:**

- 1. Проблемного обучения.
- 2. Личностно-ориентированный подход.
- 3. Здоровьесберегающая.
- 4. ИКТ.

## Хол урока

### 1. Организационный момент

-Здравствуйте, ребята. Мы продолжаем изучать основы логики и тема нашего сегодняшнего урока «Построение таблиц истинности для логических выражений». В процессе изучения узнаем, как можно определить истинность сложных высказываний посредством составления таблин истинности

Для того, что бы достичь поставленной цели необходимо решить следующие задачи:

### 2. Повторение материала предыдущего урока + проверка домашнего задания

3 учащихся работают по карточкам:

Выпишите пары соответствий в первом и втором столбцах:

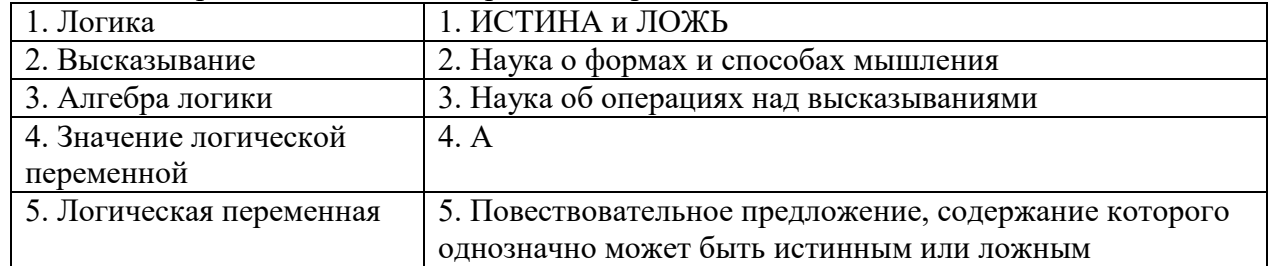

 $(1 - 2)$ :  $2 - 5$ ;  $3 - 3$ ;  $4 - 1$ ;  $5 - 4$ )

Остальные ученики отвечают устно:

#### 1. Что такое логика?

Логика - это наука о формах и способах мышления, это учение о способах рассуждений и локазательств.

#### 2. Что такое алгебра логики?

Алгебра логики это наука об общих операциях аналогичных сложению и умножению, которые выполняются не только над числами, но и над другими математическими объектами, в том числе и над высказываниями.

#### 3. Что называется высказыванием в алгебре логики?

Высказывание - это повествовательное предложение, в котором что-либо утверждается или отрицается.

Можно сказать истинно оно или ложно.

Истинным будет высказывание в котором связь понятий правильно отражает свойства и отношения реальных вещей.

Ложным высказывание будет в том случае, когда оно противоречит реальной лействительности.

#### 4. Что называется логической переменной?

Логическая переменная - простое высказывание, содержащее только одну мысль.

Её символически обозначают латинскими буквами А, В, С.

Значения логической переменной могут быть только константы истина и ложь (1 и 0).

#### 3. Объяснение нового материала

На предыдущем уроке вы познакомились с понятиями: высказывание, алгебра логики, логические переменные. А сегодня мы рассмотрим основные логические операции, определённые над высказываниями.

Итак, тема сегодняшнего урока: «Построение таблиц истинности для логических высказываний»

Кстати, что же такое таблица истинности? Как вы думаете? (Ученики высказывают свои варианты, учитель резюмирует): (Слайд №4)

Таблица истинности - это таблица, показывающая истинность сложного высказывания при всех возможных значениях входящих переменных.

Но для этого запишем в тетради основные логические операции и разберём таблицы истинности для них.

Послушайте высказывание: «Земля имеет форму шара, который из космоса кажется голубым». Сформулируйте его иначе. Из каких простых высказываний оно состоит?

Итак, у нас появился союз «и». Это связка между простыми высказываниями. Иначе она называется конъюнкция. (Слайд №5)

Конъюнкция - логическая операция, ставящая в соответствие двум высказываниям новое высказывание, которое является истинным тогда и только тогда, когда оба исходных высказывания истинны.

Для записи конъюнкции используются следующие знаки:  $H, \wedge, *, \&$ .

Конъюнкцию можно описать в виде таблицы истинности: (см. справочный материал)

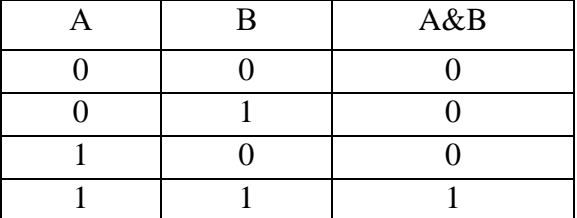

Конъюнкцию ещё называют логическим умножением.

Существуют несколько связок между простыми высказываниями, но мы рассмотрим ещё две: (Слайд №6)

Дизъюнкция - логическая операция, которая двум высказываниям ставит в соответствие новое высказывание, являющееся ложным тогда и только тогда, когда оба исхолных высказывания ложны.

Для записи дизъюнкции используются следующие знаки: ИЛИ,  $\vee$ ,  $\vert$ , +.

Дизъюнкцию можно описать в виде таблицы истинности: (см. справочный материал)

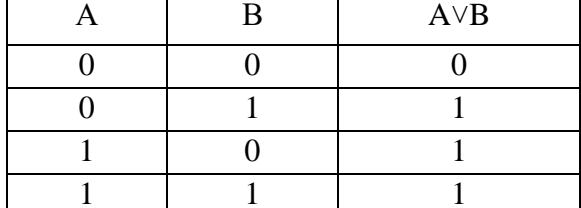

Лизъюнкцию ещё называют логическим сложением.

(Слайд №7)

Инверсия - логическая операция, которая высказыванию ставит в соответствие новое высказывание, значение которого противоположно исходному.

Для записи инверсии используются следующие знаки: НЕ, -, -.

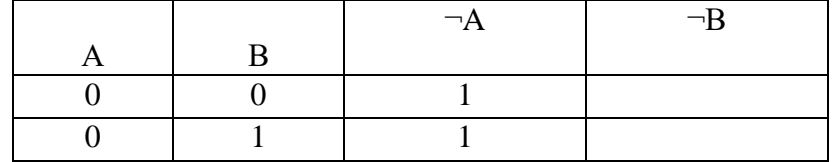

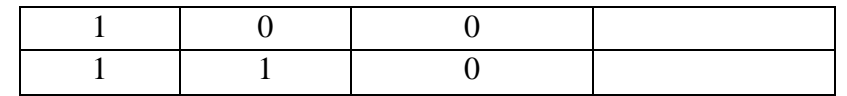

Инверсию ещё называют логическим отрицанием.

Назовите логическое значение инверсии для высказывания В.

При построении таблиц истинности есть определенная **последовательность действий**. Давайте запишем: (Слайд №8)

1. Определить количество строк в таблице:

**количество строк = 2<sup>n</sup>+1, где n – количество логических переменных.** 

2. Определить количество столбцов в таблице:

### **количество столбцов = количеству логических переменных + количество логических операций.**

3. Построить таблицу истинности с указанным количеством строк и столбцов, ввести названия столбцов таблицы в соответствии с последовательностью выполнения логических операций с учетом скобок и приоритетов **(**¬, &, V);

**приоритеты: ( ), ¬, &, V.**

4. Заполнить столбцы входных переменных наборами значений.

5. Заполнить таблицу истинности, выполняя логические операции в соответствии с приоритетами действий.

Возьмем для примера логическую формулу: ¬(A&B)

и построим таблицу истинности для этого составного высказывания.

Количество строк:  $2^2+1=5$ , количество столбцов:  $2+2=4$ . Далее заполняем варианты исходных высказываний А В. Теперь заполняем другие столбцы по порядку логических операций.

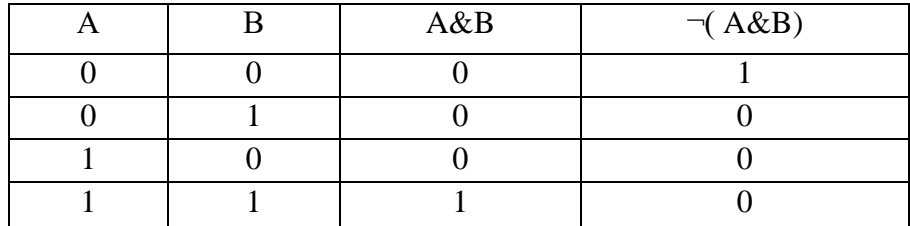

## 4. **Физкультминутка – гимнастика для глаз.** (Слайд №9)

#### 5. **Закрепление изученного материала**

Разберем следующее упражнение вместе. (Слайд №10) и работа на доске и в тетради. Учебник: стр. 39 №8 (1, 3)

1) В&(АVВ)

Количество логических переменных: *2*. Логических операций: 2. *Значит, строк в таблице 2<sup>2</sup>+1=5, столбцов 2+2=4.*

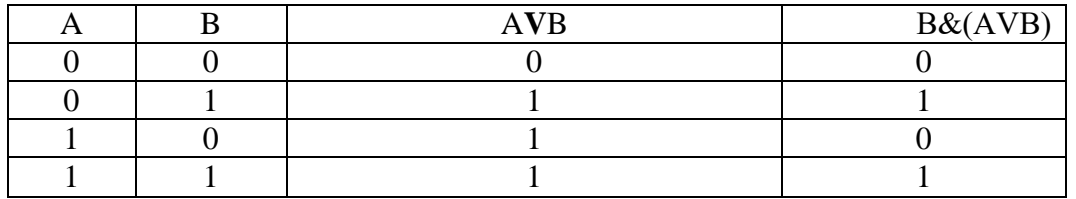

3)  $A& (A \lor B \lor C)$ 

Количество логических переменных: 3. Логических операций: 3

| В | $A \vee B$ | $\frac{1}{2}$ and $\frac{1}{2}$ component interesting $\frac{1}{2}$ . The subsequent is $\frac{1}{2}$ of $\frac{1}{2}$ .<br>$(A \vee B) \vee C$ | $A&((A\vee B)\vee C)$ |
|---|------------|----------------------------------------------------------------------------------------------------|-----------------------|
|   |            |                                                                                                    |                       |
|   |            |                                                                                                    |                       |
|   |            |                                                                                                    |                       |
|   |            |                                                                                                    |                       |
|   |            |                                                                                                    |                       |
|   |            |                                                                                                    |                       |
|   |            |                                                                                                    |                       |
|   |            |                                                                                                    |                       |

*Значит, строк в таблице 2<sup>3</sup>+1=9, столбцов 3+3=6.*

Задание для самостоятельной работы на готовых карточках. (Слайд №11)

Вам надо заполнить таблицы истинности по столбцам, выполняя логические операции в соответствии с установленной последовательностью.

 $\neg(A \wedge B \vee \neg C)$ 

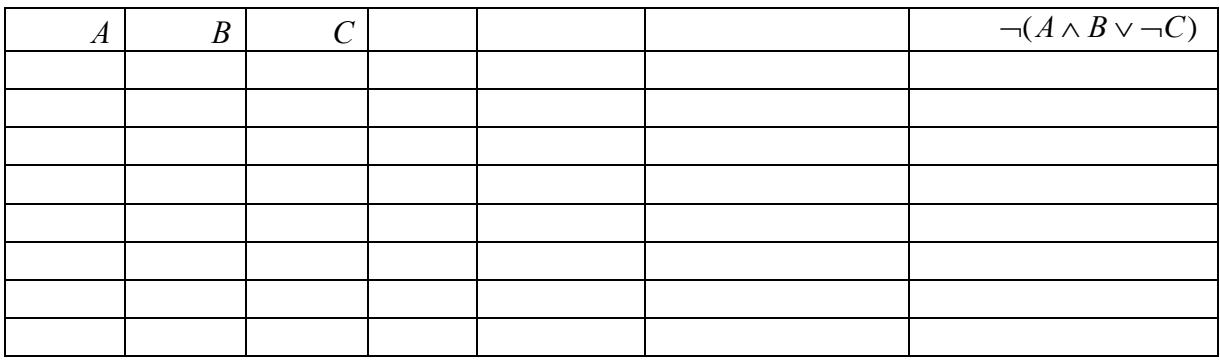

#### *Ответ:* (Слайд №12)

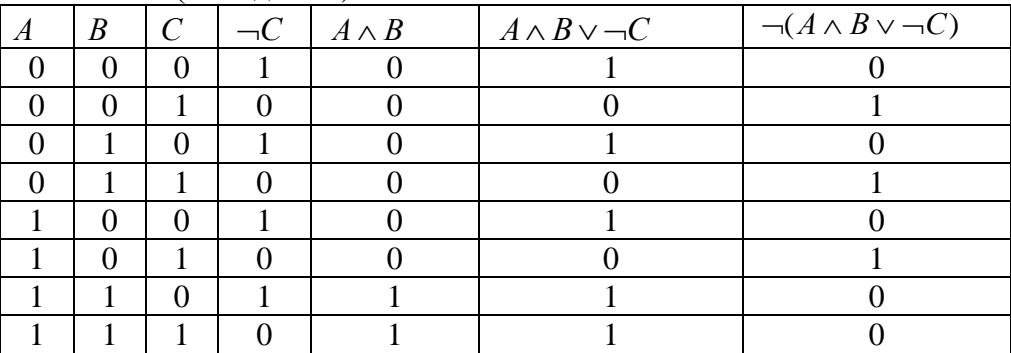

#### **6. Обобщение урока, домашнее задание (2 мин).** (Слайд №12)

На этом уроке мы изучили понятие «таблицы истинности», познакомились с алгоритмом построения таблиц истинности, а также научились строить их для составных логических выражений, не вникая в смысл самого высказывания.

Д/З: учебник п. 1.3.3 стр. 24-30, №8(2, 4), стр. 39. Задание выполнить в тетради по аналогии с рассмотренными сегодня таблицами.

Прошу вас оценить урок, заполнив карточки.

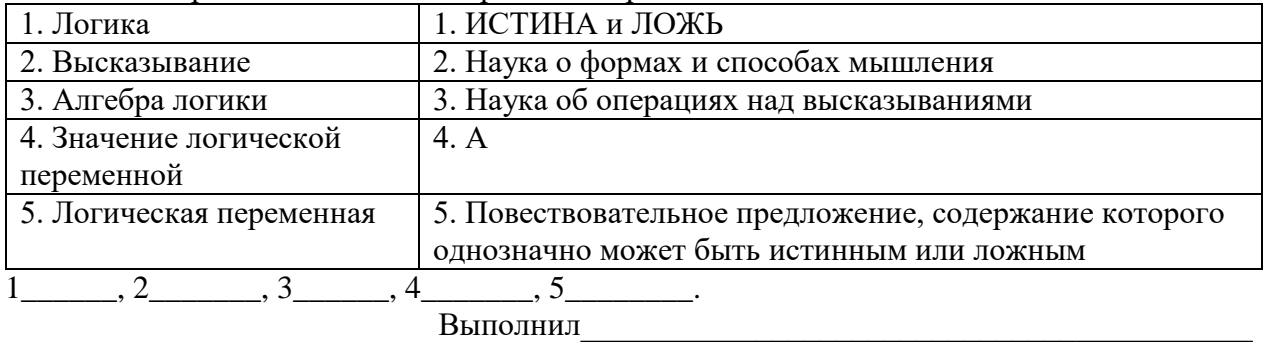

Выпишите пары соответствий в первом и втором столбцах:

#### Приложение 3

Задание для самостоятельной работы: Постройте таблицу истинности логического  $\neg(A \wedge B \vee \neg C)$ **DI INQVALITIO** 

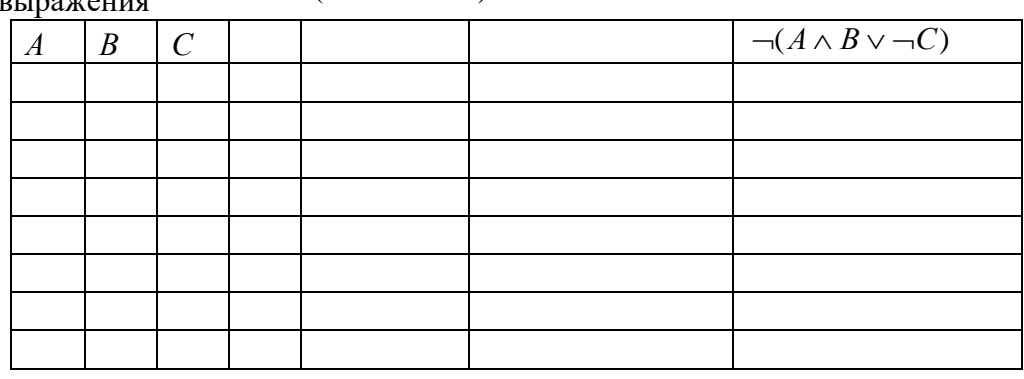

Приложение 4

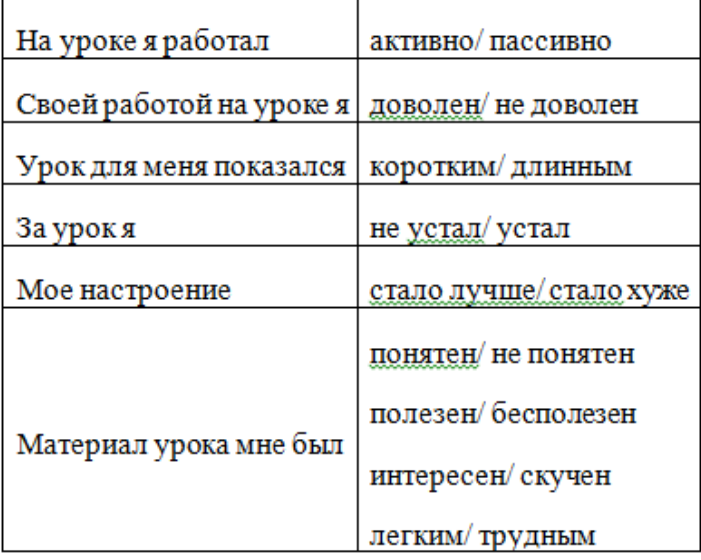

#### **Таблицы истинности для логических выражений**

Конъюнкция – логическая операция, ставящая в соответствие двум высказываниям новое высказывание, которое является истинным тогда и только тогда, когда оба исходных высказывания истинны.

Для записи конъюнкции используются следующие знаки:  $H, \wedge, *, \&.$ 

Конъюнкцию можно описать в виде таблицы истинности: (см. справочный материал)

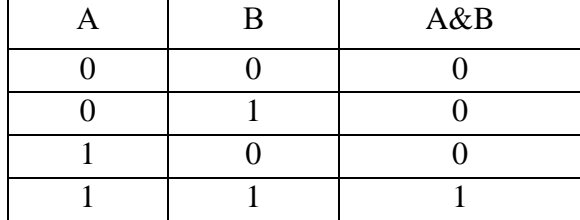

Конъюнкцию ещё называют логическим умножением.

Дизъюнкция – логическая операция, которая двум высказываниям ставит в соответствие новое высказывание, являющееся ложным тогда и только тогда, когда оба исходных высказывания ложны.

Для записи дизъюнкции используются следующие знаки: ИЛИ,  $\vee$ ,  $\vert$ , +.

Дизъюнкцию можно описать в виде таблицы истинности: (см. справочный материал)

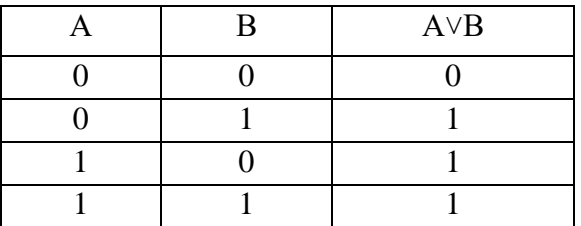

Дизъюнкцию ещё называют логическим сложением.

Инверсия – логическая операция, которая высказыванию ставит в соответствие новое высказывание, значение которого противоположно исходному.

Для записи инверсии используются следующие знаки: НЕ, -,  $\neg$ .

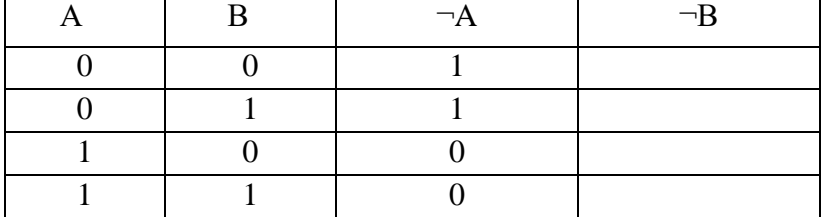

Инверсию ещё называют логическим отрицанием.

Назовите логическое значение инверсии для высказывания В.

## **Самоанализ урока в 7 классе в соответствии с требованиями ФГОС ООО**

Урок информатики был проведен 09.11.2018г. согласно календарно-тематическому планированию, тема урока: Логические выражения и таблицы истинности, раздела «Элементы алгебры логики».

### **Цели:**

*Деятельностная:* введение понятия Таблица истинности, Формирование у обучающихся навыков применения технологии построения таблиц истинности для составных логических выражений.

*Содержательная:* сформировать систему новых понятий, расширить знания учеников за счет включения новых определений, терминов, описаний.

### **Задачи урока:**

- 1. *Обучающие:* 
	- 1. Научить составлять логические выражения из высказываний
	- 2. Сформировать знание о таблицах истинности

3. Выработать умение применять последовательность действий построения таблиц истинности

4. Научить находить значение логических выражений посредством построения таблиц истинности

- 2. *Развивающие:* 
	- 1. Продолжить развитие умения анализировать
	- 2. Продолжить развитие умения устанавливать причинно-следственные связи
	- 3. Формировать умения работы с таблицами
- 3. *Воспитательные:*
	- 1. Совершенствовать навыки общения
	- 2. Вовлечь в активную деятельность

#### **Универсальные учебные действия:**

 **регулятивные:** обучаемый продолжит учиться целеполаганию, включая постановку новых целей, преобразование практической задачи в познавательную;

 **познавательные**: решать учебно-познавательные и учебно-практические задачи, требующие полного и критического понимания текста, формировать на основе полученной информации аргументы для обоснования определённой позиции;

 **коммуникативные:** умение с достаточной полнотой и точностью выражать свои мысли в соответствии с задачами и условиями коммуникации, способность включаться в продуктивный диалог с учителем и одноклассниками.

На данном уроке учащиеся знакомятся с приёмами и методами решения логических задач с помощью таблиц истинности по алгоритму

На предыдущих занятиях учащиеся рассматривались такие вопросы, как основные формы мышления, базовые логические операции.

На этом занятии учащимся предстояло научиться составлять таблицы истинности и находить значение лог выражений

После этого занятия последуют занятия, посвящённые, учащиеся будут самостоятельно получать нужную информацию.

В начале занятия была проведена актуализация знаний, умений и навыков, учащиеся повторили базовые логические операции. Ученикам было дано задание, проверка которого, осуществляется соседом по парте. Взаимопроверка, проверить выполнение заданий, поставить оценку и рассказать о допущенных ошибках, обсуждение спорных вопросов - способствует коммуникативным навыкам учащихся.

Объяснение новой темы – по готовому алгоритму, обращались к книге, использовался слайд презентации в форме беседы. После последовала самостоятельная работа с последующей проверкой.

По мере выполнения задания представители групп выходили к доске, записывали последний столбик. При этом проблемная ситуация: значения последних столбиков равны.

Таким образом, учащиеся учились из условия задачи дойти до доказательства равносильности логических выражений, учились анализировать и делать выводы.

На этом этапе также были использованы компьютеры для самопроверки: решение каждого примера учащиеся могли посмотреть для самопроверки или в случае затруднений.

Занятие было построено таким образом, что дети самостоятельно делали выводы, проводили исследование. В основном использовался проблемный метод, когда ученики разрешали проблемные ситуации. Тем самым у ребят развивалась творческая сторона мышления.

Какими же методами, средствами решалась каждая задача занятия?

*Обучающая задача:* Эта задача решалась посредством создания проблемной ситуации, применялись заранее приготовленная презентация Power Point.

*Развивающая задача:* решалась отчасти при работе в группах

*Воспитательная задача:* Эта задача решалась на протяжении всего занятия.

Зачем использовался компьютер на этом занятии?

Компьютер и телевизионная панель на протяжении всего занятия использовался как мультимедийный инструмент наглядности, для самокоррекции и самопроверки, а также для проведения презентации, что помогло использовать время на уроке более рационально, а ученикам – быстрее воспринять информацию.

На мой взгляд, на занятии прослеживался личностно-ориентированный подход, так как в ходе организации учебного занятия чётко проявились такие принципы построения образовательного процесса, как принцип индивидуальности, принцип самоактуализации, принцип творчества и успеха, принцип веры, доверия и поддержки.

Учебное время на уроке использовалось эффективно, запланированный объём урока выполнен. Интенсивность урока была оптимальной с учётом физических и психологических особенностей детей.

Учитель: Пугачева Ирина Николаевна